#### **GERRIT User Summit 2016**

# Accounts in NoteDb

Edwin Kempin, Google

#### **What is NoteDb?**

- Store all Gerrit meta data in Git
- Get rid of the Database (ReviewDb)

#### **Gerrit with ReviewDb vs. Gerrit with NoteDb**

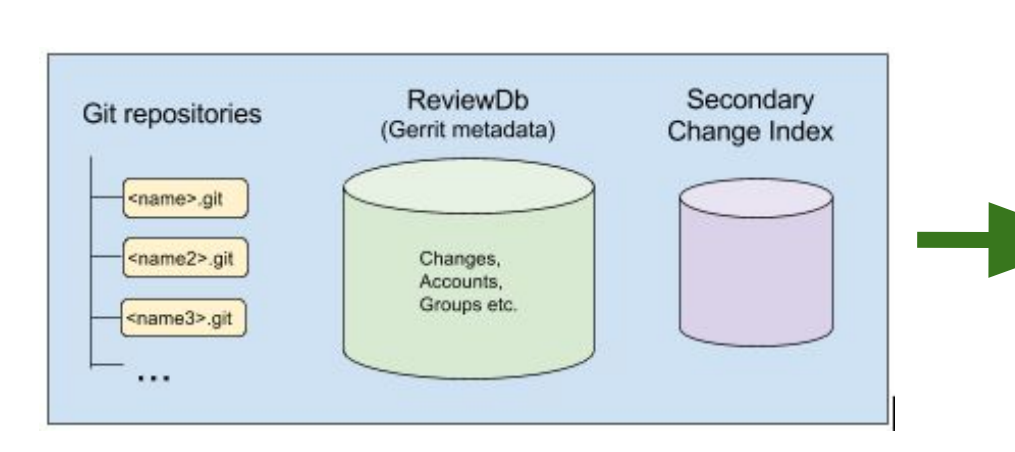

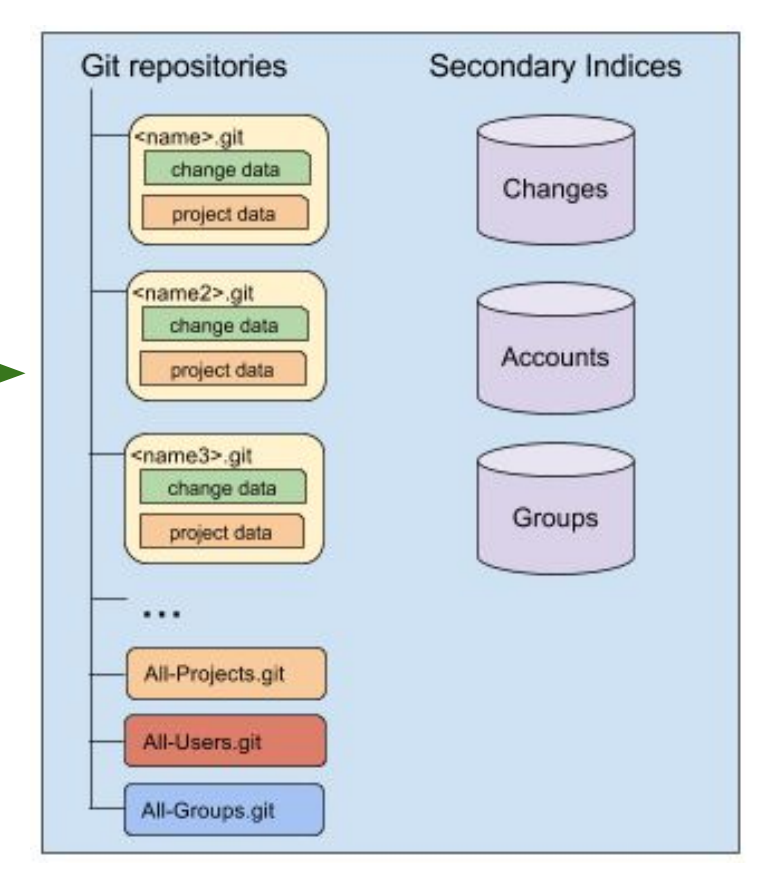

## **Why NoteDb?**

• Enables atomicity

(between branch state and review meta data)

- Consistent replication and backup
- Enables offline code review
- Enables code review federation between different servers
- No more database (less administration effort)

#### **Gerrit Meta Data**

● Projects

(includes project config, access rights)

● Changes

(includes change messages, comments, approvals, patch sets)

#### ● Accounts

(includes account properties, preferences, project watches, SSH keys, external IDs, stars, reviewed flags)

**Groups** 

(includes memberships, audit logs)

#### **NoteDb - Current State**

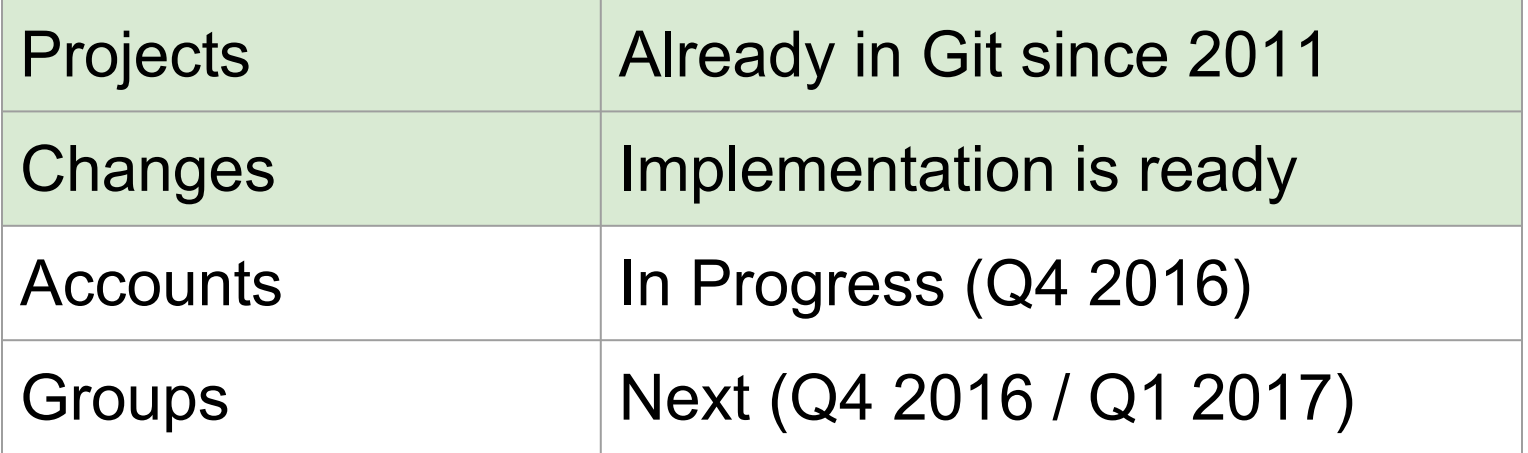

#### **Account Data**

- Account Properties (id, full name, preferred email, inactive)
- Preferences

(general preferences, diff preferences, edit preferences)

- Project Watches
- SSH Keys
- Stars
- External-Ids
- Reviewed Flags

#### **All-Users repository**

Most account data is stored in a special All-Users repository

• One branch per user:

refs/users/CD/ABCD

(CD/ABCD is the sharded account ID)

• Updated through Gerrit REST API, but users may also fetch/push manually

#### **All-Users repository**

Most account data is stored in a special All-Users repository

- One branch per user:
	- refs/users/CD/ABCD

(CD/ABCD is the sharded account ID)

- Updated through Gerrit REST API, but users may also fetch/push manually
- Magic ref for own user branch refs/users/self

#### **All-Users repository**

- Users only have permissions for the own user branch
- Default access rights on

refs/users/\${shardeduserid}

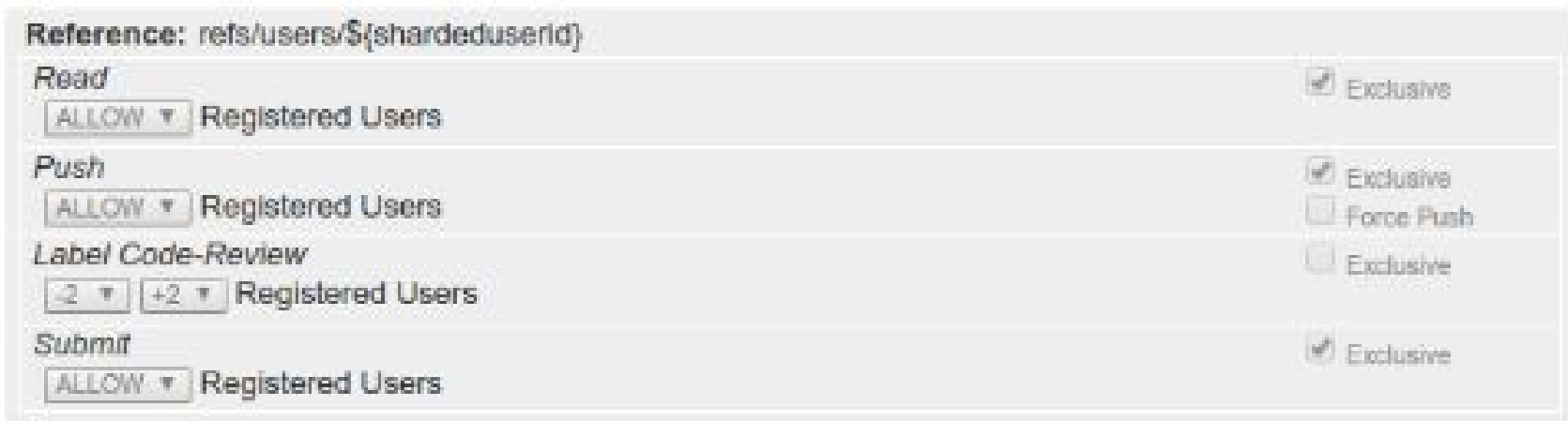

#### **Secondary Account Index**

- Accessing the account data in Git is not fast enough for Account Queries.
- Implemented analogous to Change Index
- Enables arbitrary account queries

#### **Account Data in User Branch**

The user branch contains the following git config files:

- account.config (account properties)
- preferences.config (user preferences)
- watch.config (project watches)

In addition it contains an authorized keys file with the SSH keys.

#### **account.config**

[account] fullName = John Doe preferredEmail = john.doe@example.com  $active = false$ 

#### **preferences.config**

```
[general]
 showSiteHeader = false
Idiff
 hideTopMenu = true
[edit]
 lineLength = 80
```
Default preferences can be configured in the refs/users/default branch.

#### **watch.config**

[project "foo"] notify = \* [ALL\_COMMENTS] notify = branch:master [ALL\_COMMENTS, NEW\_PATCHSETS] notify = branch:master owner:self [SUBMITTED\_CHANGES]

### **authorized\_keys**

ssh-rsa

AAAAB3NzaC1yc2EAAAADAQABAAAAgQCgug5VyMXQGnem2H1KVC4/HcRcD4zzBqSuJBRWVonSSo z3RoAZ7bWXCVVGwchtXwUURD689wFYdiPecOrWOUgeeyRq754YWRhU+W28vf8IZixgjCmiBhaL2gt3w ff6pP+NXJpTSA4aeWE5DfNK5tZlxlSxqkKOS8JRSUeNQov5Tw== john.doe@example.com # DELETED

# INVALID ssh-rsa

AAAAB3NzaC1yc2EAAAADAQABAAAAgQDm5yP7FmEogzQRDyskX+9+N0q9GrvZeh5RG52EUpE4ms/ Ujm3ewV1LoGzc/IYKJAIbdcZQNJ9+06EfWZaIRA3oOwAPe1eCnX+aLr8E6Tw2gDMQOGc5e9HfyXpC2p DvzauoZNYqLALOG3y/1xjo7IH8GYRS2B7zO/Mf9DdCcCKSfw== john.doe@example.com ssh-rsa

AAAAB3NzaC1yc2EAAAADAQABAAAAgQCaS7RHEcZ/zjl9hkWkqnm29RNr2OQ/TZ5jk2qBVMH3BgzPsT sEs+7ag9tfD8OCj+vOcwm626mQBZoR2e3niHa/9gnHBHFtOrGfzKbpRjTWtiOZbB9HF+rqMVD+Dawo/oic X/dDg7VAgOFSPothe6RMhbgWf84UcK5aQd5eP5y+tQ== john.doe@example.com

- Standard SSH file format
- Order defines sequence numbers
- Comment lines for deleted and invalid keys

#### **External IDs**

- Stored as Git Notes in All-Users:
	- Note Branch: refs/meta/external-ids
	- Note Key: SHA-1 of external ID
	- Note Content:

[externalld "username:jdoe"]  $accountld = 1003407$  $email = jdoe@example.com$  $password = my-secret$ 

- Ensures that External IDs are used only once.
- Use Account Index to lookup External IDs by account

#### **Starred Changes**

- Stored as refs in All-Users:
	- refs/starred-changes/YY/XXXX/ZZZZZZZ  $(YY/XXX =$  sharded Change ID,  $ZZZZZZ =$  Account ID)
- Change Index contains Users that have starred a **Change**
- Support for labeled stars

#### **Reviewed Flags**

- Potentially thousands of Reviewed Flags per user, growing without bounds
- Storage in Git is bad (each update requires opening a repository and creating a commit)
- Stored in a local H2 database
- Extension Point to plugin other storage backends (e.g. required for multi-master)

#### **Data Migrations**

#### ● Incremental

(Migrate the data piece by piece whenever the storage format for a piece of the data is fully defined and implemented)

• Schema migrations on init

#### **Current State**

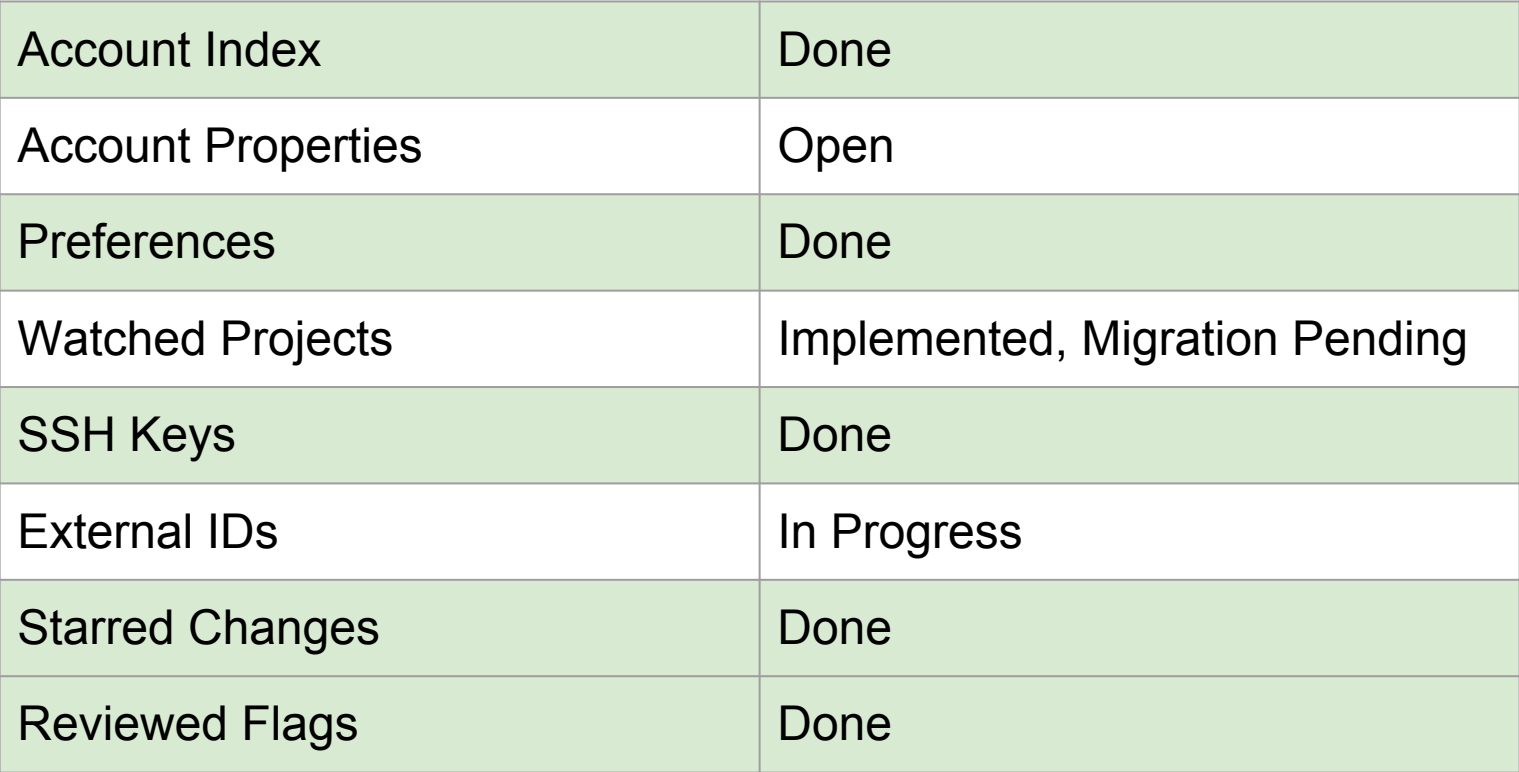

#### **Thank You!**

# Questions ?